#### G53CMP: Lecture 12 & 13*Code Generation II*

Henrik Nilsson

University of Nottingham, UK

### Code Generation: Demo I

Let us generate code for:

```
letvar f: Integer := 1;
   var i: Integer := 1
inwhile i \leq 10 do begin
        f := f * i;
        putint(f);i := i + 1end
```
Code Generation: Demo II (1)

And for this program using arrays and <sup>a</sup> procedure:

G53CMP: Lecture <sup>12</sup> & 13 – p.1/46

```
letproc swap(var x: Integer, var y: Integer)
         letvar t: Integer
         in begin
             t := x; x := y; y := tend;
var a: Integer[5] := [7,3,1,9,2];
    var i: Integer;
    var j: Integer
                                       G53CMP: Lecture 12 & 13 – p.3/46
```
### Code Generation: Demo II (2)

```
in begin
    i : = 0;while i < 4 do begin
       j := i + 1;while j < 5 do begin
           if a[i] > a[j] then
                swap(a[i], a[j])else skip();
            j := j + 1end;i := i + 1end;
```
G53CMP: Lecture <sup>12</sup> & 13 – p.2/46

#### Code Generation: Demo II (3)

```
i : = 0;while i \leq 4 do begin
        putint(a[i]);i := i + 1endend
```
### Specifying Code Selection (2)

#### Note:

• execute *generates code* for executing <sup>a</sup> command (it does not execute <sup>a</sup> commanddirectly);

G53CMP: Lecture <sup>12</sup> & 13 – p.5/46

G53CMP: Lecture <sup>12</sup> & 13 – p.7/46

- evaluate *generates code* for evaluating an expression, leaving the result on the top of the stack.
- elaborate *generates code* for reserving storage for declared constants and variables, evaluating any initialisation expressions, andfor declared procedures and functions.

#### Specifying Code Selection (1)

• Code selection is specified *inductively* over the phrases of the source language:

> $Command \rightarrow \frac{Identifier}{Gamma} := Expression$ Command **;** Command

• *Code Function*: maps <sup>a</sup> source phrase to aninstruction sequence. For example:

. . .

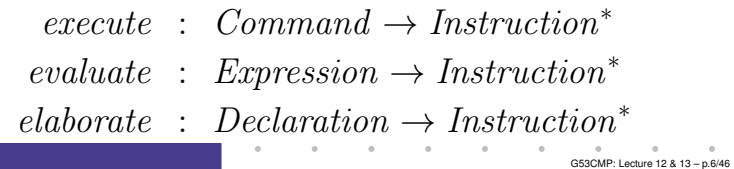

### Specifying Code Selection (3)

• Code functions are specified by means of *code templates*:

- The bra<mark>ckets [</mark> and ] enclose pieces of *concrete syntax* and *meta variables*.

**-** Note the *recursion*; i.e. inductive definition over the underlying phrase structure.

 $\textit{execute} \ \llbracket C_1 \end{matrix}$   $(i$ 

 $execute$   $C_1$  $\overline{\text{execute}}$   $(C_2)$  =

G53CMP: Lecture <sup>12</sup> & 13 – p.8/46

(Think of  $\lVert \cdot \rVert$  as a map from concrete to abstract syntax as specified by the abstract syntax grammars.)

### Specifying Code Selection (4)

In <sup>a</sup> simple language, the code template forassignment might be:

 $\text{execute} \text{ } [ \text{ } I := E \text{ } ] =$ evaluate <sup>E</sup>where  $\begin{array}{cc} \texttt{STORE} \ addr(I) \end{array}$ 

 $addr \; : \; Identifier \rightarrow Address$ 

Note that the instruction sequences and individual instructions in the RHS of the definingequation are implicitly *concatenated*.

Note: meta variables range over *abstract syntax*.

G53CMP: Lecture <sup>12</sup> & 13 – p.9/46

### Not Quite that Simple ...

However, something is clearly missing! Recall:

 $execute : Command \rightarrow Instruction^*$ <br>where  $: Frame \circ is \rightarrow Instructor$ 

- $\begin{array}{rcl} \textit{evaluation} & \rightarrow \textit{Instruction}^* \ \textit{Jaboration} & \rightarrow \textit{Location} \end{array}$
- $e$ laborate : Declaration → Instruction<sup>\*</sup>
	- $\text{addr}$  : Identifier  $\rightarrow$  Address

#### and consider again:

 $\text{execute} \text{ } [ \text{ } I := E \text{ } ] =$ evaluate <sup>E</sup>STORE  $addr(I)$ 

*How can the function* addr *possibly map an identifier (a name) to an address?*G53CMP: Lecture <sup>12</sup> & 13 – p.11/46

#### Exercise: Code Templates

Generate code for the fragment

<sup>f</sup> := <sup>f</sup> \* n;  $n := n - 1$ 

using the following two templates:

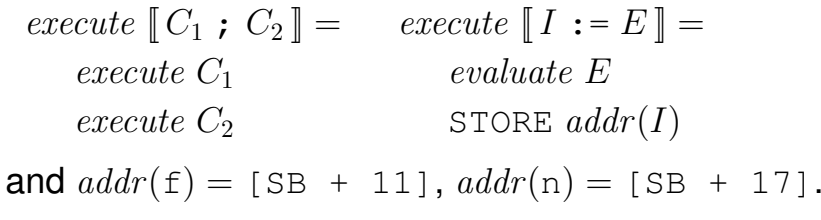

Expand as far as the above templates allow.

### Not Quite that Simple ... (2)

In more detail:

- elaborate is responsible for *assigning*addresses to variables
- <sup>a</sup> function like addr needs *access* to the addresses assigned by  $\it elaborate$
- but the given type signatures for the codefunctions do *not permit* this communication!

G53CMP: Lecture <sup>12</sup> & 13 – p.12/46

G53CMP: Lecture <sup>12</sup> & 13 – p.10/46

### Not Quite that Simple . . . (3)

#### Consequently:

- The code functions need an additional *stackenvironment argument*, associating variables with addresses.
- The code function *elaborate* must *return an updated stack environment*.
- Need to keep track of the *current stack depth* (with respect to LB) to allow elaborate to determine the address (within activationrecord) for <sup>a</sup> new variable.

### Not Quite that Simple . . . (6)

To clearly convey the basic ideas first, we will:

- Use simplified MiniTriangle as main example:
	- **-** No user-defined procedures or functions(only predefined, global ones).
	- **-** Consequently, all variables are global (addressed with respect to  $\texttt{SB}$ ).
	- **-** No arrays (only simple variables, all of size1 word) .
- Gloss over the bookkeeping details for themost part.

### Not Quite that Simple . . . (5)

• Need to keep track of the current scope level as the difference of current scope level andthe scope level of <sup>a</sup> variable is needed in addition to its address to access it (see laterlecture on run-time organisation and *static links*).

Moreover, need to generate *fresh names* for jump targets (recall the demo).

# Not Quite that Simple ... (7)

However:

- Additional details will be given occasionally.
- Will revisit at appropriate points in lectures onrun-time organisation.
- Refer to the HMTC (coursework compiler)source code for full details.

G53CMP: Lecture <sup>12</sup> & 13 – p.15/46

G53CMP: Lecture <sup>12</sup> & 13 – p.13/46

G53CMP: Lecture <sup>12</sup> & 13 – p.14/46

#### Code Functions for MiniTriangle

In the simplified exposition, we can consider thecode functions to have the following types:

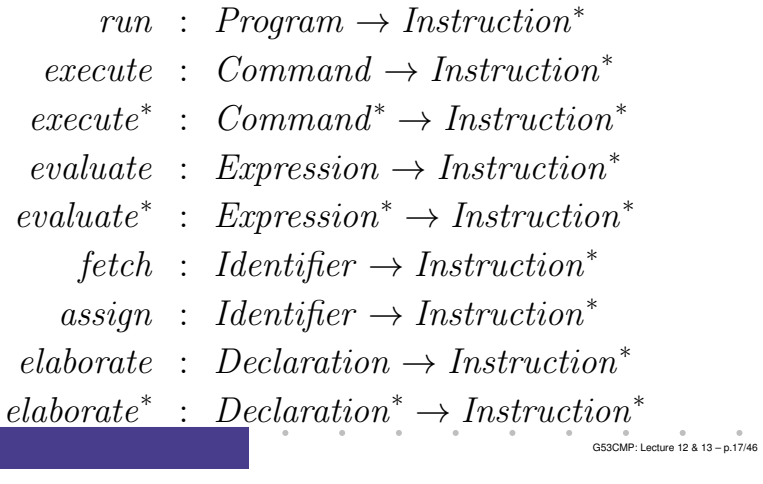

### Some HMTC Code Functions

execute :: Level -> CGEnv -> Depth -> Command -> CG TAMInst ()

evaluate :: Level -> CGEnv -> Expression -> CG TAMInst ()

elaborateDecls :: Level -> CGEnv -> Depth -> [Declaration] -> CG TAMInst (CGEnv, Depth)

(In essence: actual signatures differ in minor ways.)

G53CMP: Lecture <sup>12</sup> & 13 – p.19/46

A Code Generation Monad

HMTC uses <sup>a</sup> *Code Generation monad* to facilitate some of the bookkeeping:

instance Monad (CG instr)

Takes care of:

- Collation of generated instructions
- Generation of fresh names

Typical operations:

- emit  $::$  instr  $\rightarrow$  CG instr ()
- newName :: CG instr Name

#### MiniTriangle Abstract Syntax Part I

G53CMP: Lecture <sup>12</sup> & 13 – p.18/46

G53CMP: Lecture <sup>12</sup> & 13 – p.20/46

#### (Simplified: no procedures, functions, arrays)

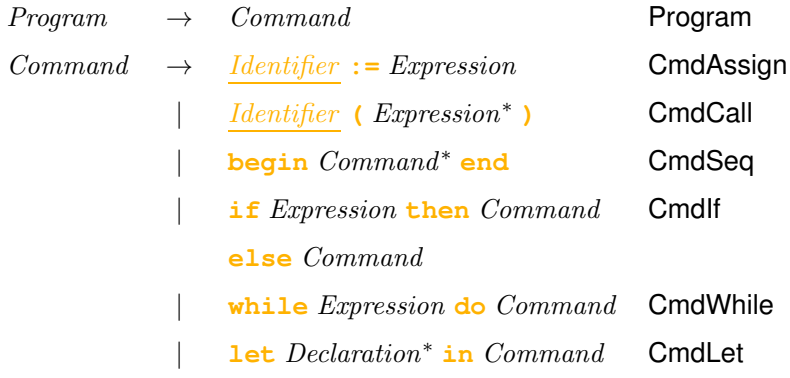

### Meta Variable Conventions

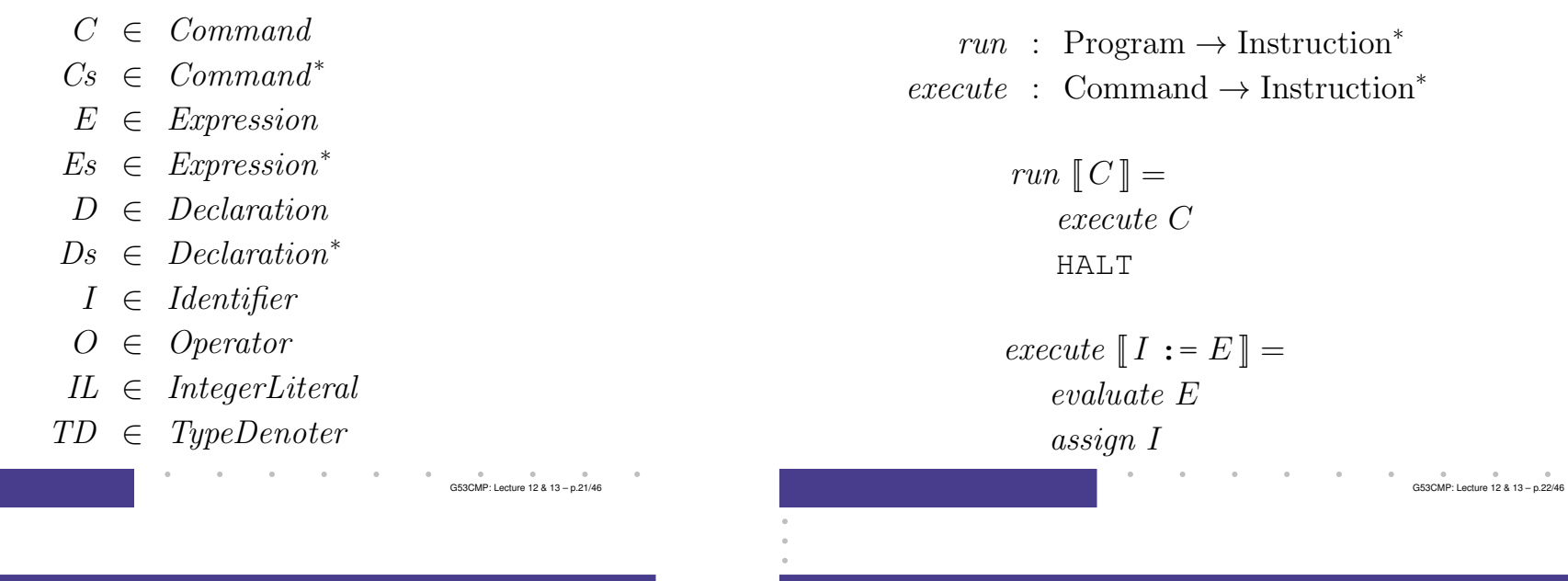

## **Code Function** execute **(2)**

# **Code Function** execute (3)

**Code Function** execute (1)

 $execute \text{ } [\texttt{if } E \texttt{ then } C_1 \texttt{ else } C_2] \textcolor{gray}{]}=$ evaluate <sup>E</sup>JUMPIFZ  $g$ execute <sup>C</sup><sup>1</sup>JUMP  $h$  $g: \; \mathit{execute} \; C_2$  $h$  :

#### where <sup>g</sup> and <sup>h</sup> are *fresh* names.

execute  $\llbracket I \, \in E \, s \, \rangle \, \rrbracket =$ evaluate<sup>∗</sup> EsCALL  $addr(I)$ 

 $execute \ [begin \texttt{begin} \emph{Cs} \end{smallmatrix} \texttt{end}] =$ execute<sup>∗</sup> Cs

## **Exercise: Code Function** execute

#### Given

 $\it{evaluate}~[I] =$ LOAD  $addr(I)$   $addr(b) = [SB + 12]$  $execute [I := IL] = addr(c) = [SB + 13]$ LOADL  $IL$ STORE  $\mathit{addr}(I)$  $addr(\mathsf{a}) = [\mathsf{SB} + \mathsf{11}]$ generate code for: if <sup>b</sup> then if c then  $a := 1$  else  $a := 2$ elsea  $:= 3$ G53CMP: Lecture <sup>12</sup> & 13 – p.25/46

## **Code Function** execute (**6**)

# **Code Function** execute (5)

#### In detail (pseudo Haskell, code generation monad):

```
\begin{array}{rcl} \textit{execute} & \textit{l} & \textit{env} & n \; \llbracket \; \textit{if} \; \textit{E} \; \textit{then} \; \textit{C}_1 \; \textit{else} \; \textit{C}_2 \; \rrbracket \; = \; \textbf{\textup{do}} \end{array}g \leftarrow newName \ h \leftarrow newNameh \leftarrowh \leftarrow \mathit{newName} \ \mathit{evaluate} \ l \ \mathit{env} \ Eemit (JUMPIFZ g)execute l env n C1
               emit (JUMP h)emit (Label g)execute l env n C2
               emit (Label h)
```
## **Code Function** execute (7)

 $execute ~[$  while  $E ~\mathrm{do}~ C$   $] =$ JUMP  $h$ g : execute <sup>C</sup> h : evaluate <sup>E</sup>JUMPIFNZ  $g$ 

where <sup>g</sup> and <sup>h</sup> are *fresh* names.

 $execute \text{ [let } Ds \text{ in } C \text{]} =$  elaborate<sup>∗</sup> Dsexecute <sup>C</sup>POP  $0 s$ 

where  $s$  is the amount of storage allocated by elaborate<sup>∗</sup> Ds.

G53CMP: Lecture <sup>12</sup> & 13 – p.26/46

## **Code Function** execute (8)

In detail (pseudo Haskell, code generation monad):

 $execute\,\,l\,\,env\,\,n\,\,\llbracket\,\,1\,\text{\rm et}\,\,Ds\,\,in\,\,C\,\rrbracket=\text{\bf do}$  $(\textit{env}', n') \leftarrow \textit{elaborate}^* \textit{l} \textit{env} \textit{n} \textit{Ds}$ execute <sup>l</sup> env′ <sup>n</sup>′ <sup>C</sup> $emit$  (POP  $0(n'-n)$ )

#### where:

 $e$ laborat $e^*$  : Level  $\rightarrow CGEnv \rightarrow Depth$  $\rightarrow$  Declaration<sup>\*</sup>  $\rightarrow$  CG TAMInst (Env, Depth)

G53CMP: Lecture <sup>12</sup> & 13 – p.29/46

G53CMP: Lecture <sup>12</sup> & 13 – p.31/46

### MiniTriangle Abstract Syntax Part II

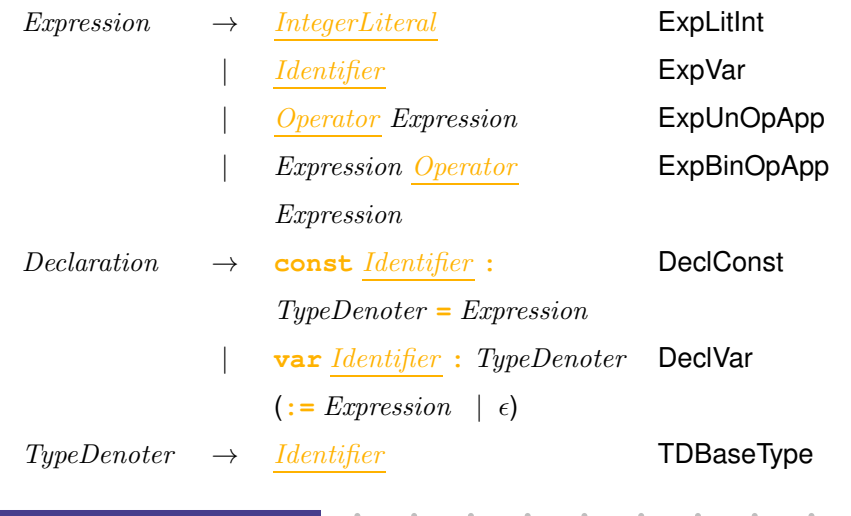

## **Code Function**  $execute^*$

The code function  $\emph{execute}^*$  has the obvious definition:

> $execute^* \mathopen{[\![} \epsilon \mathclose{]} = \epsilon$  $execute^*$   $\llbracket C ; Cs \rrbracket =$ execute <sup>C</sup>

> > execute<sup>∗</sup> Cs

# **Code Function** evaluate  $(1)$

 $evaluate : Expression \rightarrow Instruction^*$ 

Fundamental invariant: all operations take arguments from the stack and writes result backonto the stack.

 $\frac{6}{653}$ CMP: Lecture 12 & 13 – p.30/46

# **Code Function** evaluate  $(2)$

Consider evaluating  $2 + 4 * 3 - 5$ . Plausible<br>instruction coquence: instruction sequence:

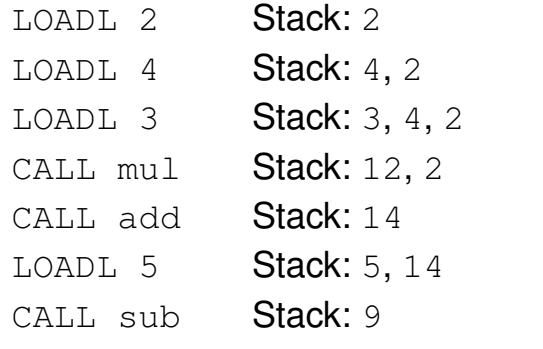

(mul, add, sub are routines in the MiniTriangle standard library.)G53CMP: Lecture <sup>12</sup> & 13 – p.33/46

## **Code Function** evaluate  $(3)$

 $\it evaluate$   $\llbracket$   $IL \rrbracket =$ LOADL  $c$ 

where  $c$  is the value of  $\it IL$ .

 $\it evaluate$   $\llbracket I \rrbracket =$ fetch <sup>I</sup>

## **Code Function** evaluate  $(4)$

 $\{evaluate \; [\; \ominus \; E \; ] =$ evaluate <sup>E</sup>CALL  $\mathit{addr}(\ominus)$  $\emph{evaluate} \; \llbracket \emph{E}_1 \; \otimes \; \emph{E}_2 \, \rrbracket =$ evaluate <sup>E</sup><sup>1</sup> $\it{evaluate}\ E_2$ CALL  $addr(\otimes)$ 

(A call to <sup>a</sup> known function that can be replacedby <sup>a</sup> short code sequence can be optimised $\begin{CD} \text{away at a later stage; e.g. CALL } \text{add} \Rightarrow \text{ADD.} \end{CD}$ 

G53CMP: Lecture <sup>12</sup> & 13 – p.35/46

# **Code Functions** fetch **and** assign  $(1)$

In simplified MiniTriangle, all constants and variablesare *global*. Hence addressing relative to SB.

G53CMP: Lecture <sup>12</sup> & 13 – p.34/46

G53CMP: Lecture <sup>12</sup> & 13 – p.36/46

 $\text{fetch }[[I]] =$ LOAD  $[SB + d]$ 

where  $d$  is offset (or *displacement*) of  $I$  relative to  $\texttt{SB}.$ 

```
assign \llbracket I \rrbracket =STORE [SB + d]
```
where  $d$  is offset of  $I$  relative to  $SB$ .

## **Code Functions** fetch **and** assign  $(2)$

In a more realistic language,  $fetch$  and  $assign$ would take the current scope level and the scopelevel of the variable into account:

- Global variables addressed relative to SB.
- Local variables addressed relative to LB.
- Non-global variables in enclosing scopes would be reached by following the *static links* (see later lecture) in one or more steps, and  $\it fetch$  and  $\it assign$  would have to generate the appropriate code.

# **Exercise: Code Function** evaluate

#### Given

$$
addr(a) = [SB + 11]
$$
  

$$
addr(b) = [SB + 12]
$$
  

$$
addr(+) = add
$$
  

$$
addr(*) = mult
$$

#### generate code for:

<sup>a</sup> <sup>+</sup> (b \* 2)

#### Assignment revisited

In detail (pseudo Haskell, code generation monad) the code for assignment looks more like this. Note that the variable actually is represented byan *expression* that gets evaluated to an *address*:

 $\begin{array}{llll}\n {execute & env & n \ [ \ [ E_{\rm v} := E \ ] \end{array} = {\bf do}$ evaluate <sup>l</sup> env <sup>E</sup>evaluate l env $E_{\rm v}$  **case** sizeof (E) **of**  $1 \rightarrow emit \text{ (STOREI 0)}$ <br>s  $\rightarrow emit \text{ (STORETB)}$  $s \rightarrow emit$  (STOREIB s)

(Reasons include: array references  $(a[i])$ , call by reference parameters.)

## **Code Function** elaborate (1)

Elaboration must deposit value/reserve space forvalue on stack. Also, address (offset) of elaborated entity must be recorded (to be usedby  $\it{fetch}$  and  $\it assign$ ).

> $\text{elaborate}$  : Declaration  $\rightarrow$  Instruction<sup>\*</sup>  $\emph{elaborate}$   $\llbracket \text{const} \, I : TD = E \rrbracket =$ evaluate <sup>E</sup>

(Additionally, the offset (w.r.t. SB) has to berecorded for the identifier denoted by  $I$ .)

G53CMP: Lecture <sup>12</sup> & 13 – p.39/46

G53CMP: Lecture <sup>12</sup> & 13 – p.37/46

G53CMP: Lecture <sup>12</sup> & 13 – p.38/46

# **Code Function** elaborate (2)

```
elaborate \; \llbracket \; \text{var} \; I \, : \, TD \; \rrbracket =LOADL 0
\emph{elaborate}</math> <math display="block">\llbracket \verb|var1|: TD := E \rrbracket =</math>evaluate E
```
(Additionally, the offset (w.r.t. SB) has to berecorded for the identifier denoted by  $I$ .)

LOADL 0 is just used to reserve space on the stack; the value of the literal does not matter. More space must be reserved if the values of thetype are big (e.g. record, array).

### Identifiers vs. Symbols (1)

• The coursework compiler HMTC uses *symbols*instead of identifiers in the latter stages.

G53CMP: Lecture <sup>12</sup> & 13 – p.41/46

G53CMP: Lecture <sup>12</sup> & 13 – p.43/46

- Symbols are introduced in the type checker (responsible for identification in HMTC) in placeof identifiers (rep. changed from AST to MTIR).
- Symbols carry *semantic information* (e.g., type, scope level) to make that informationreadily available to e.g. the code generator.

(Cf. the lectures on identification where appliedidentifier occurrences were annotated withsemantic information.)

# **Code Function** elaborate (3)

For procedures and functions:

- Generate <sup>a</sup> fresh name for the entry point.
- Extend the environment according to formal argument declarations (the caller will pushactual arguments onto stack prior to call).
- Generate code for the body at <sup>a</sup> scope level incremented by 1 and in the extendedenvironment.

G53CMP: Lecture <sup>12</sup> & 13 – p.42/46

G53CMP: Lecture <sup>12</sup> & 13 – p.44/46

### Identifiers vs. Symbols (2)

- Two kinds of (term-level) symbols:
	- **-** External: defined outside the current compilation unit (e.g., in <sup>a</sup> library).
	- **-** Internal: defined in the current compilationunit (in  $a \text{ let}$ ).

type TermSym <sup>=</sup> Either ExtTermSym IntTermSym

data ExtTermSym = ExtTermSym  $\{ \ldots \}$ 

data IntTermSym = IntTermSym  $\{ \ldots \}$ 

### External Symbols

- External symbols are known entities.
- Can thus be looked up once and for all (during identification).
- Have <sup>a</sup> value, such as <sup>a</sup> (symbolic) address.

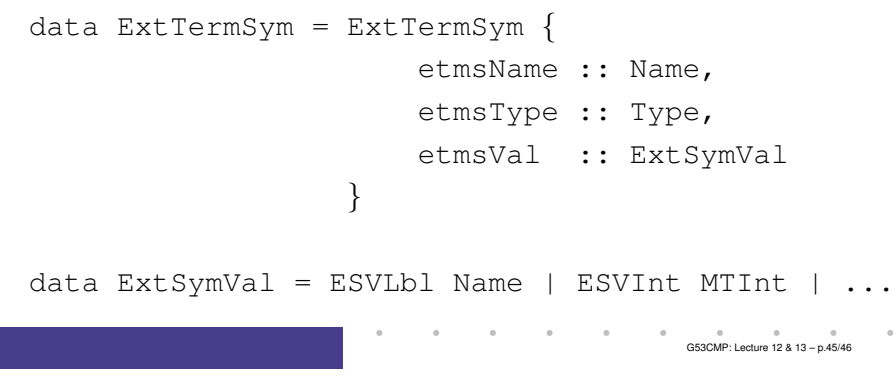

#### Internal Symbols

- Internal symbols do *not* carry any value such as stack displacement because this is not computed until the time of code generation.
- Such "late" information about an entity referred to by an internal symbol thus has to be lookedup in the code generation environment.

data IntTermSym <sup>=</sup> IntTermSym {

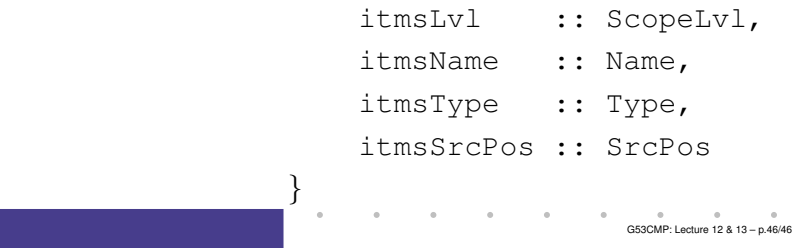